## **PROF. PAUL C. KING RA New York City College of Technology**

# Learning Community **of Technology** ARCH\_1290 & ARCH\_1200 ARCH\_1290 &

**Spring 2011**

### **Phase 1 Stage 7: SHEET LAYOUT AND AND VIEWS**

**(WEEK 4A)**

**Overview**: The are two areas of focus that need to be developed in parallel. The first is the model itself of our building and the second is the convention of documenting the first is the first is the first is the first o model itself of our building and the second is the convention of documenting the building in drawing form. While some basic rules apply to all sets of drawings and their organization the layout of a specific set of sheets is dependent upon<br>the specific building you are looking to document. In all cases the goal is to the specific building you are looking to document. In all cases the goal is to represent information in a clear, complete and concise manner.

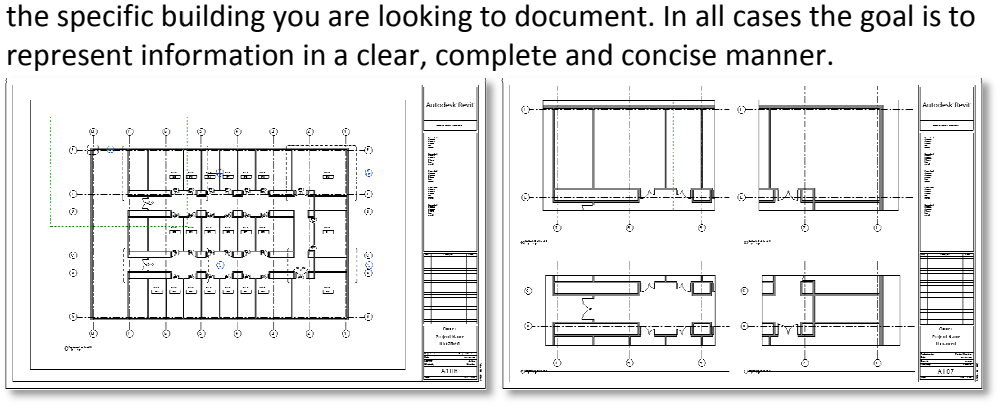

## *Typical Typical Lab Floor Plan Enlarged Part Plans*

- **Appropriate Scale**: While different types of drawing each have appropriate scales the scope of a project may require a modification to the standard approach. typically drawn at 1/8" with enlarged plans at 1/4", exterior elevations and building sections typically match the scale of the floor plans, interior elevations are often 1/4" to 1/2" in order to show more detail, wall sections are drawn at  $3/4$ " or 1 $1/2$ " and details are often at 1 $1/2$ " or  $3$ "=1'. Scale must be large enough to show all the relevant detail and provide room for additional notes. ent types of drawing each have appropriate scales the scope of<br>require a modification to the standard approach. Floor Plans a<br>wn at 1/8" with enlarged plans at 1/4", exterior elevations and building sections typically match the scale of the floor plans, interior elevat<br>are often 1/4" to 1/2" in order to show more detail, wall sections are draw<br>3/4" or 1 1/2" and details are often at 1 1/2" or 3"=1'. Scale mus Floor Plans are
- **Extra Complexity**: While different types of drawing each have appropriate scales the scope of a project may require modification to the standard approach. In the case of our project we will find that we cannot fit a first floor plan that shows all three buildings at 1/8" so we will need to use 1/16". This scale however is too small to show needed detail and so we will need to find a way to accommodate the extra detail. If this method produces three different level 1 floor plans how do we number the sheets if we cannot repeat numbers? enough to show all the relevant detail and provide room for additional<br>While different types of drawing each have appropriate scales the scop<br>project may require modification to the standard approach. In the case<br>project w
- Team Assignment: Each team will be responsible to determine the appropriate drawings, scales, details, numbering and keying system for the project. Each team will be responsible for presenting this to the class in the form of an office manual.
- responsible for presenting this to the class in the form of an office manual.<br>**Sheet Size:** All teams will work with an 22 x 34 horizontal sheet. Titleblock can run either details, numbering and keying system for the project. Each team will be<br>responsible for presenting this to the class in the form of an office manual.<br>All teams will work with an 22 x 34 horizontal sheet. Titleblock can run full set of drawings printed at 50 of full size on 11 x 17" sheets.

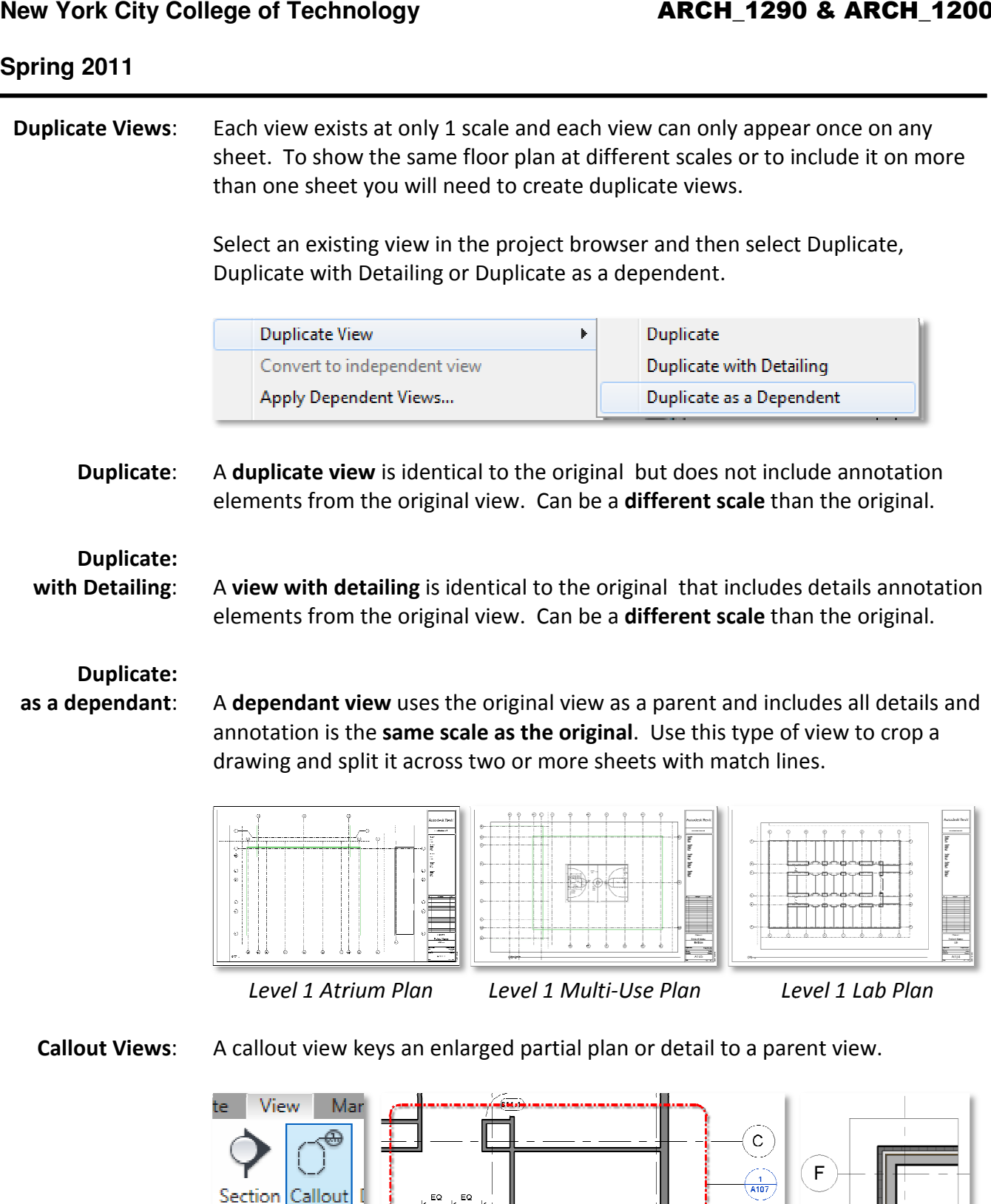

╢

8

 $\binom{1}{2}$ 

## **PROF. PAUL C. KING RA New York City College of Technology**

#### **Spring 2011**

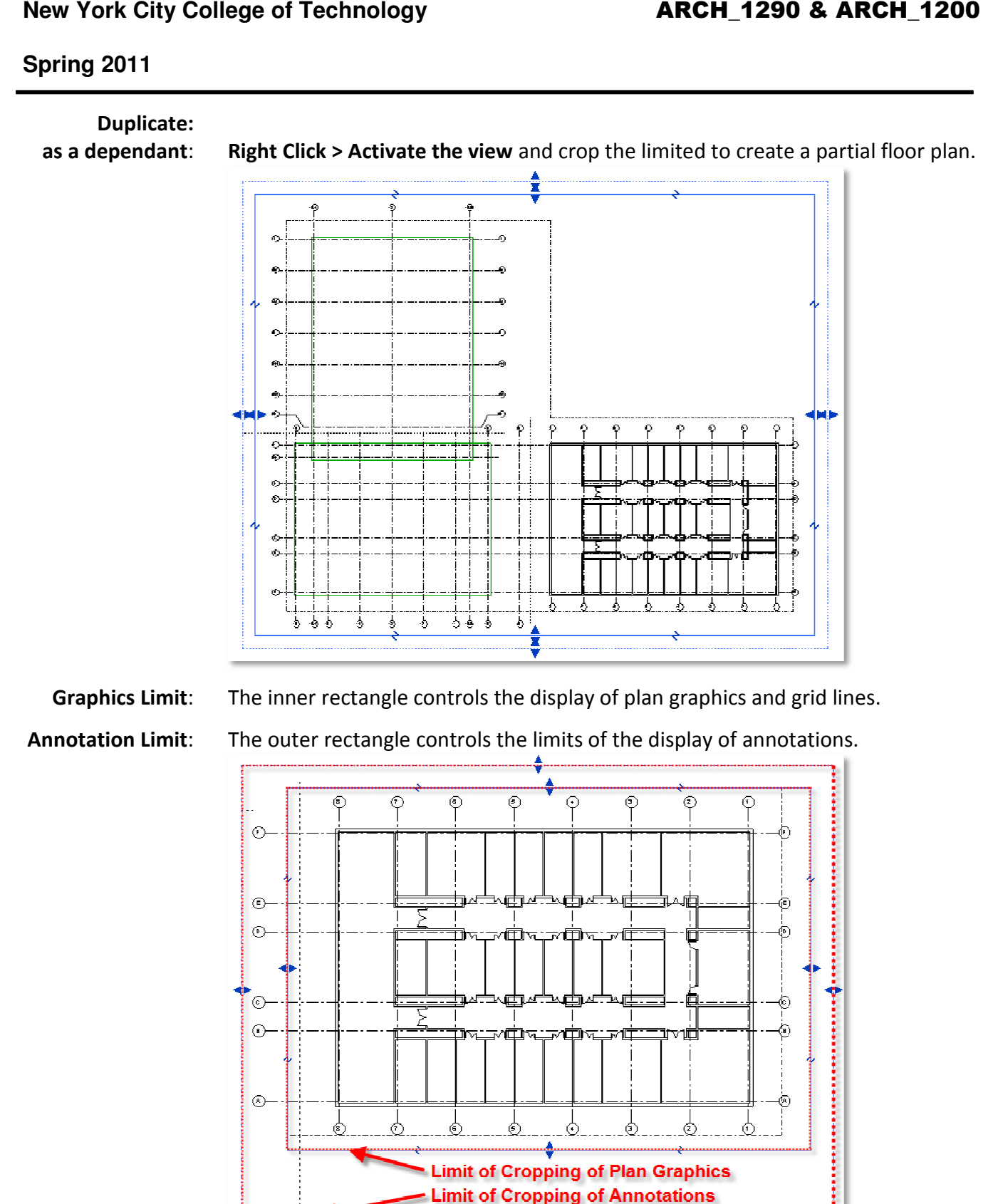

Learning Community - 1200 & 1290 - 04 Building Development Stages -Pking V2.0.docx

# **PROF. PAUL C. KING RA New York City College of Technology**

### **Spring 2011**

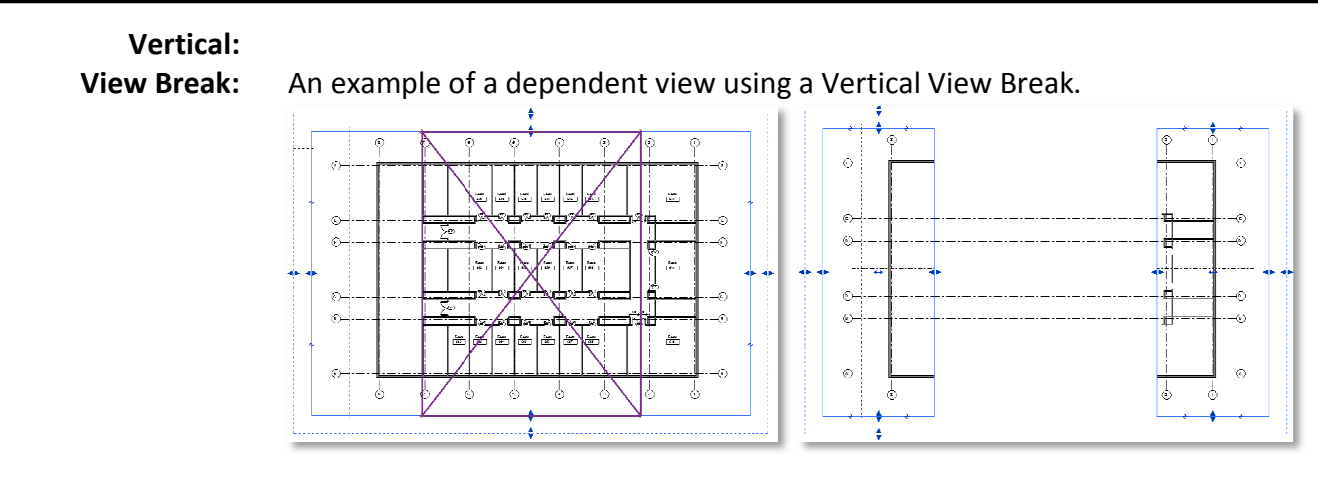

**Horizontal:** 

 **View Break**: An example of a dependent view using a Horizontal View Break.

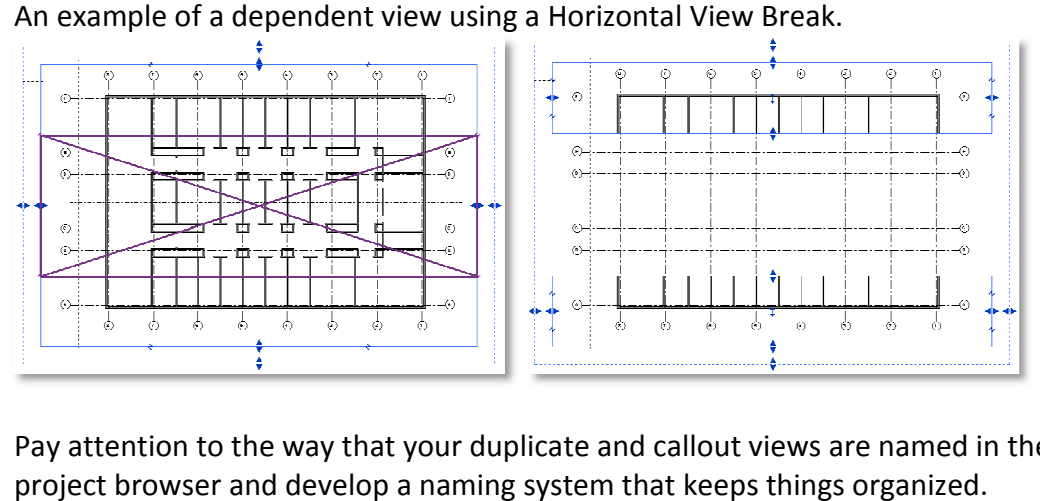

**Project Browser**: Pay attention to the way that your duplicate and callout views are named in the project browser and develop a naming system that keeps things organized.

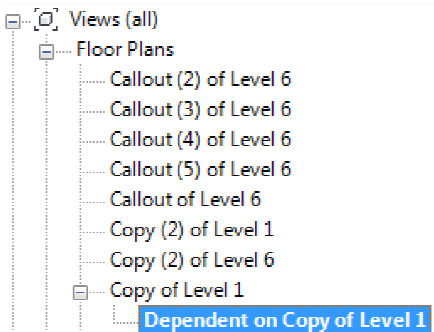

Detail Name: By default the name that appears on a sheet is the same as the view name. You can independently control the **Title on Sheet** value.

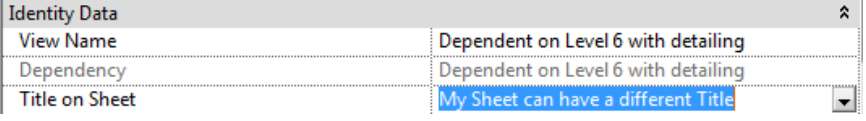